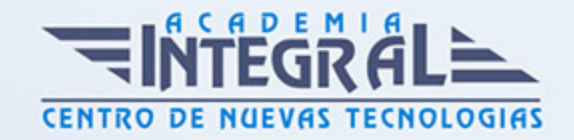

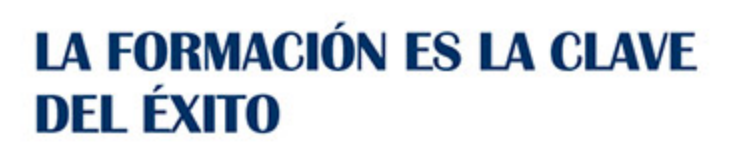

...............

# Guía del Curso MF0930\_2 Maquetación y Compaginación de Productos Gráficos

Modalidad de realización del curso: A distancia y Online Titulación: Diploma acreditativo con las horas del curso

### **OBJETIVOS**

Este curso se ajusta a lo expuesto en el itinerario de aprendizaje perteneciente al Módulo Formativo MF0930\_2 Maquetación y compaginación de productos gráficos, regulado en el Real Decreto 1520/2011, de 31 de octubre, que permita al alumnado adquirir las competencias profesionales necesarias para realizar la maquetación y/o compaginación de productos gráficos.

### CONTENIDOS

MÓDULO 1. MAQUETACIÓN Y COMPAGINACIÓN DE PRODUCTOS **GRÁFICOS** 

UNIDAD FORMATIVA 1. ÓRDENES DE PRODUCCIÓN, EQUIPOS Y PÁGINAS MAESTRAS PARA LA MAQUETACIÓN Y COMPAGINACIÓN DE PRODUCTOS GRÁFICOS

UNIDAD DIDÁCTICA 1. EQUIPOS Y APLICACIONES INFORMÁTICAS

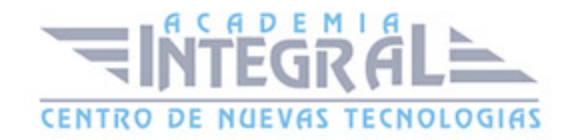

#### PARA LA MAQUETACIÓN

- 1. Equipos informáticos de maquetación
- 2. Aplicaciones informáticas de maquetación, integración de textos e imágenes. Características y funcionamiento
- 3. La gestión de color en los programas de maquetación
- 4. Aplicaciones informáticas de gestión de tipografías

### UNIDAD DIDÁCTICA 2. PRINCIPIOS BÁSICOS DE LA MAQUETACIÓN

- 1. Normas en la realización de pautas. Técnicas de realización y marcado
- 2. Técnicas de diagramación: distribución de espacios y proporciones
- 3. Sistemas de retículas y estilos de maquetación
- 4. Arquitectura y estética de la página. El mensaje gráfico, estructuración y legibilidad
- 5. Tipografía y tipometría
- 6. Grafismos y contragrafísmos. Valor tonal de la composición
- 7. Normas de composición
- 8. Reglas de compaginación
- 9. Ordenación y clasificación de los elementos (logotipos, símbolos, imágenes e ilustraciones) necesarios para la maquetación

### UNIDAD DIDÁCTICA 3. TÉCNICAS DE COMPAGINACIÓN

- 1. Conceptos y técnicas de maquetación y compaginación electrónica
- 2. Creación de estilos de párrafo
- 3. Creación de estilos tipográficos de carácter
- 4. Creación de maquetas previas
- 5. Creación de páginas maestras
- 6. Trabajo con flujos de texto
- 7. Importación de imágenes e ilustraciones. Formatos de archivo. Características
- 8. Trabajo con ilustraciones. Escalado, recorte y encuadre
- 9. Compaginación con ilustraciones e imágenes

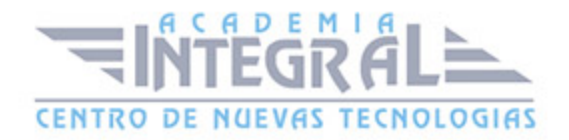

- 10. Configuración de la administración del color en aplicaciones de maquetación en preimpresión
- 11. Configuración de las preferencias de composición
- 12. Partición de palabras
- 13. Diccionario ortográfico
- 14. Control de líneas viudas
- 15. Guiones seguidos
- 16. Introducción de correcciones
- 17. Tipología de los impresos: impresos editoriales, paraeditoriales y comerciales
- 18. El libro: partes externas e internas

#### UNIDAD DIDÁCTICA 4. NORMAS DE LA COMPAGINACIÓN

- 1. Líneas, columnas: la caja de texto
- 2. Retículas y columnas alternativas
- 3. Páginas pares y impares
- 4. Portadas y portadillas
- 5. Inicio de capítulos
- 6. Inicio de artículos
- 7. Folios numerales, folios explicativos
- 8. Jerarquía de títulos y subtítulos
- 9. Destacados, firmas, despieces
- 10. La caja de texto

#### UNIDAD DIDÁCTICA 5. COMPROBACIÓN Y CORRECCIÓN

- 1. Normas de corrección UNE de pruebas de imprenta
- 2. Introducción de correcciones
- 3. Recorridos de texto
- 4. Correcciones en la compaginación
- 5. Recorridos de páginas

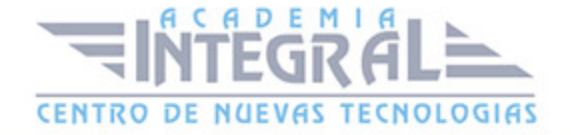

## UNIDAD FORMATIVA 2. MAQUETACIÓN Y COMPAGINACIÓN DE PRODUCTOS GRÁFICOS COMPLEJOS

### UNIDAD DIDÁCTICA 1. MAQUETACIÓN DE PRODUCTOS COMPLEJOS

- 1. Aplicaciones informáticas orientadas a documentos vectoriales
- 2. Aplicaciones que intervienen en la gestión de color de los productos gráficos complejos
- 3. Automatismos en los procesos de tratamiento del texto y la imágen en aplicaciones informáticas
- 4. Normas en la realización de pautas. Técnicas de realización y marcado
- 5. Técnicas de diagramación: distribución de espacios y proporciones
- 6. Cálculo del número de páginas de la publicación
- 7. Sistemas de retículas y estilos de maquetación
- 8. Normas de composición especial
- 9. Tablas
- 10. Índices
- 11. Sumarios
- 12. Cubiertas
- 13. Reglas de compaginación
- 14. Ordenación y clasificación de los elementos (logotipos, símbolos, imágenes e ilustraciones) necesarios para la maquetación

### UNIDAD DIDÁCTICA 2. TÉCNICAS DE COMPAGINACIÓN COMPLEJA

- 1. Conceptos y técnicas de maquetación y compaginación electrónica
- 2. La integración digital de documentos vectoriales y de píxels
- 3. Creación de múltiples estilos de párrafo y de carácter
- 4. Creación de maquetas previas y páginas maestras complejas
- 5. Creación de símbolos, marcas y señales propios del packaging
- 6. Trabajo con flujos de texto en publicaciones multipágina
- 7. Importación y conversión de imágenes e ilustraciones. Formatos de archivo.

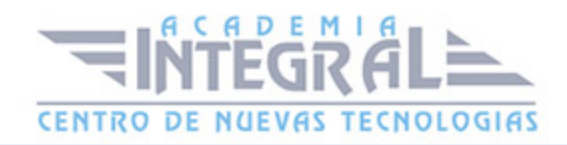

Características

- 8. Trabajo con ilustraciones. Escalado, recorte y encuadre
- 9. Compaginación de documentos multipágina con ilustraciones e imágenes
- 10. Montaje de elementos gráficos y textuales
- 11. Configuración de la administración del color en aplicaciones de maquetación en preimpresión
- 12. Tipos de compaginación en relación al tipo de producto:
- 13. Libros: Cubierta e interior. Preliminares, cuerpo, finales
- 14. Diarios y revistas
- 15. Impresos comerciales y prospectos
- 16. Productos publicitarios

### UNIDAD DIDÁCTICA 3. TÉCNICAS DE MONTAJE: PACKAGING

- 1. El troquel. Perfiles de troquel
- 2. Interpretación de líneas de corte, hendidos y trepado
- 3. Áreas especiales: libres de tinta, código de barras, símbolos legales
- 4. Tratamiento de las imágenes RGB para su impresión con tintas planas
- 5. Substitución de tintas de gama CMYK por tintas especiales
- 6. Tratamiento de imágenes para la impresión en flexografía
- 7. Tratamiento de las superposiciones de tintas en áreas adyacentes: Trapping
- 8. Superposición de tintas planas
- 9. Generación de símbolos legales: Normativa legal y normativa de imágen corporativa
- 10. Tablas de composición y/o ingredientes, nutricionales, etc...
- 11. Áreas previstas de tratamientos especiales de post-impresión

### UNIDAD FORMATIVA 3. SISTEMAS DE PRUEBAS Y CONTROL DE LA MAQUETACIÓN

UNIDAD DIDÁCTICA 1. VERIFICACIÓN DE LA MAQUETACIÓN Y OBTENCIÓN DE PRUEBAS

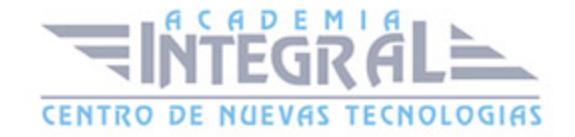

- 1. Comprobación de la maquetación a través de aplicaciones "prefligh".
- 2. Elaboración de listas de comprobación y perfiles de verificación
- 3. Sistemas de pruebas según la tecnología de transferencia al soporte y según la funcionalidad en el proceso
- 4. Calibración y mantenimiento de los equipos. Tipos de soporte
- 5. Perfiles de color en los dispositivos de salida
- 6. Elección del sistema de pruebas adecuado
- 7. Valoración de las pruebas según criterios establecidos
- 8. Interpretación de las tiras, marcas y parches de control

## UNIDAD DIDÁCTICA 2. ADAPTACIÓN DIGITAL DEL PRODUCTO GRÁFICO A OTROS DISPOSITIVOS, MEDIOS O FORMATOS

- 1. Adaptación de los documentos a diferentes soportes y medios de publicación
- 2. Impresión digital, edición en HTML, edición en "ebooks".
- 3. Formatos de archivo. Características y aplicación
- 4. Conversión entre formatos digitales de archivo
- 5. Optimización de los documentos digitales para su publicación en la red

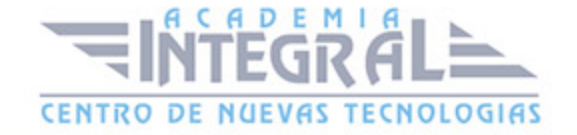

C/ San Lorenzo 2 - 2 29001 Málaga

T1f952 215 476 Fax951 987 941

#### www.academiaintegral.com.es

E - main fo@academiaintegral.com.es